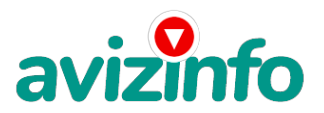

## avizinfo.uz

## **Подработка в интернете без вложений!**

Ташкент, Узбекистан

Подработка в интернете без вложений!Описание: Хорошая подработка в инете 1-2 часа в день! Не требует вложений!

Читаем внимательно и до конца!

Суть работы: Bux-это рекламные сайты, где вам платят деньги за просмотр других сайтов или объявлений, тем самым вы повышаете рейтинг сайтов. За каждый клик вы получаете 0, 01\$ . Вы также можете привлекать рефералов по своим ссылкам, за них вы также получаете проценты за их клики 0, 01\$.

Пример Дохода Вы щелкаете 80 объявлений в день = 0.01\*80=0, 8 \$ 20 ваших рефералов щелкают 80 объявлениями в день =0, 01х80х20= 16\$ Ваш ежедневный доход = 16, 8 \$ Ваш еженедельный доход = 118 \$ Ваш ежемесячный доход = 504 \$

Ваш зароботок будет зависеть от количества от количества ваших рефералов !!! Становитесь моим рефералом, регестрируйтесь на сайтах по ссылкам, вы НИЧЕГО НЕ ТЕРЯЕТЕ И НЕ ВКЛАДЫВАЕТЕ!!!!

http://bux3.com/

http://bux.to/

Для этого в открывшемся сайте, справа вверху нажмите: [Register]

2) Далее заполняем регистрационную форму:

- 1. Username здесь пишите имя латинскими буквами для входа в систему (логин).
- 2. Password здесь пишите пароль не менее 6 символов.
- 3. Confirm Password повторяете пароль.
- 4. Email Address— здесь пишите ваш настоящий email адрес.
- 5. Confirm Email Address повторяете email адрес.
- 6. AlertPay E-mail Address For Payments здесь опять пишите этот же email адрес.
- 7. Your Country выбираете страну проживания.
- 8. Referrer (if any) напишите кто вас сюда пригласил. т. е. меня nIKA8864

9. I Accept the Terms of Service — просто поставте галочку, что вы согланы с правилами.

10. Security code — введите цифры с картинки

AvizInfo.uz

3) Далее нажмит<del>суна кака Regis р</del>оска БЕСПЛАТНЫХ Объявлений AvizInfo.uz

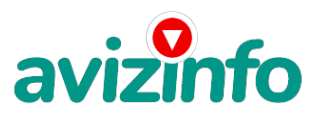

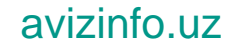

- 4) После регистрации, справа вверху нажмите: [Login]
- 1. Теперь вводите ваш логин и пароль (Из пункта 2.1 и 2.2)
- 2. Далее зайтите в раздел Surf Ads или Surf (В этом разделе показаны все ваши ссылки,
- которые есть у вас на сегодняшний день, они выделены серым цветом)
- 3. Далее кликайте на любую возможную ссылку

Цена: **300 \$** Тип объявления: Услуги, предлагаю

Торг: --

**Булавко Николай 00000000**